Государственное автономное профессиональное образовательное учреждение Тюменской области «Тюменский колледж транспортных технологий и сервиса» (ГАПОУ TO «TKTTC»)

> УТВЕРЖДАЮ: заместитель директора по учебно - производственной работе  $\frac{M}{\sqrt{9}}$  Н.Ф. Борзенко

## РАБОЧАЯ ПРОГРАММА

учебная дисциплина ОДП.01. Информатика

профессии:

23.01.17 «Мастер по ремонту и обслуживанию автомобилей»

15.01.32 «Оператор станков с программным управлением»

15.01.33 «Токарь на станках с числовым программным управлением»

15.01.34 Фрезеровіцик на станках с чистовым программным управленнем

Тюмень 2020 г

Рабочая программа учебной дисциплины разработана на основе Федерального государственного образовательного стандарта (далее - ФГОС) по профессиям: 23.01.17 «Мастер по ремонту и обслуживанию автомобилей», 15.01.32 «Оператор станков с программным управлением», 15.01.33 «Токарь на станках числовым программным управлением». 15.01.34 Фрезеровщик на станках с числовым программным управлением

Рассмотрена на заседании ПЦК социально-экономических, математических дисциплин и дисциплин естественно-научного цикла

протокол № 9 от «22» апреля 2020 г. Председатель ПЦК  $\left|\frac{f}{f}\right|$  /Сарычева Н.П. Организация-разработчик: ГАПОУ ТО «ТКТТС»

Разработчик: Сарычева Н.П. - преподаватель высшей квалификационной категории ГАПОУ ТО Тюменский колледж транспортных технологий сервиса.

## СОДЕРЖАНИЕ

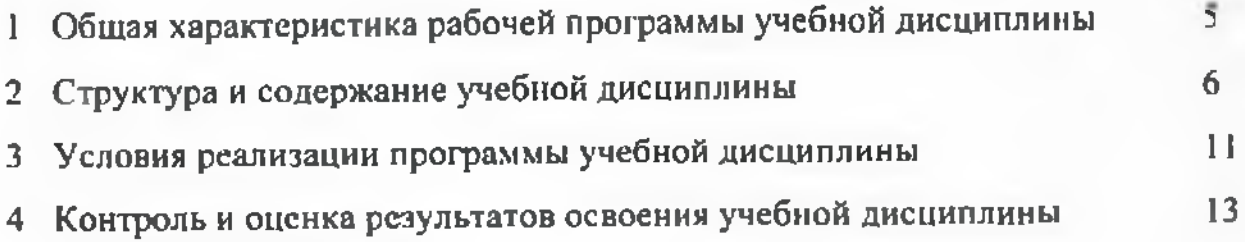

### *I. ОБЩАЯ ХАРАКТЕРИСТИКА РАБОЧЕЙ ПРОГРАММЫ УЧЕБНОЙДИСЦИПЛИНЫ* ОДП.01 Информатика

#### 1.1. Место дисциплины структуре основной образовательной программы:

Учебная дисциплина ОДП.01 Информатика является обязательной частью основной профессиональной образовательной программы соответствии ФГОС по профессиям: 15.01.32 Оператор станков с программным управлением, 15.01.33 Токарь на станках с числовым программным управлением, 23.01.17 Мастер по ремонту и обслуживанию автомобилей, 15.01.34 Фрезеровщик на станках числовым программным управлением

Учебная дисциплина «ОД11.01 Информатика» обеспечивает формирование общих компетенций по всем видам деятельности ФГОС по профессиям 15.01.32 Оператор станков программным управлением, 15.01.33 Токарь на станках числовым программным управлением, 23.01.17 Мастер по ремонту и обслуживанию автомобилей, 15.01.34 Фрезеровщик на станках числовым программным управлением

Особое значение дисциплина имеет при формировании развитии OKI, ОК2, ОК9

ОК 1. Выбирать способы решения задач профессиональной деятельности, применительно различным контекстам.

ОК 2. Осуществлять поиск, анализ и интерпретацию информации, необходимой для выполнения задач профессиональной деятельности.

ОК 9. Использовать информационные технологии профессиональной деятельности.

#### 1.2. Цель планируемые результаты освоения дисциплины:

рамках программы учебной дисциплины обучающимися осваиваются умения знания

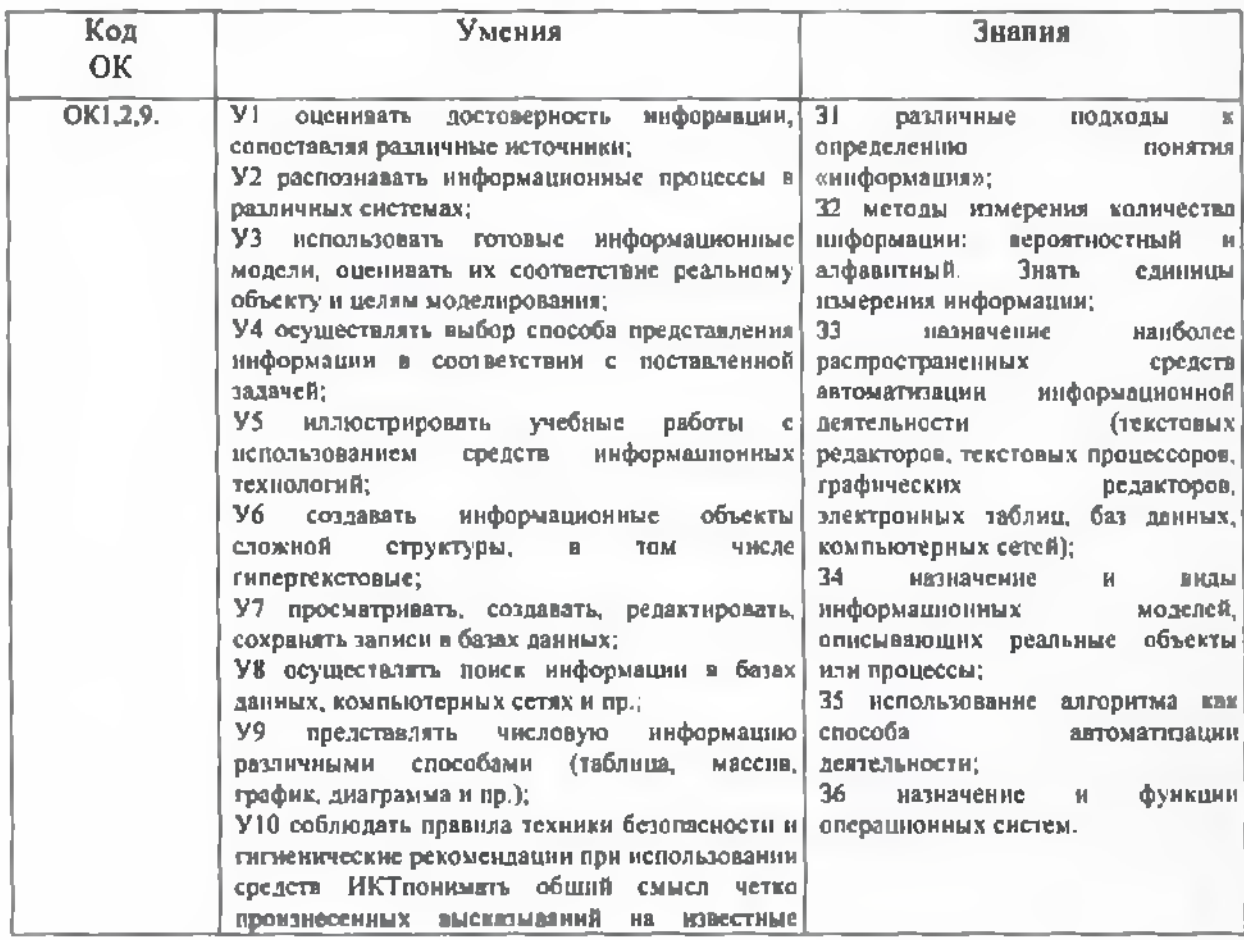

#### $\blacksquare$  земы {профессиональные и бытовые);  $\blacksquare$ 2.СТРУКТУРА СОДЕРЖАНИЕ УЧЕБНОЙ ДИСЦИПЛИНЫ 2.1. Объем учебной дисциплины виды учебной работы

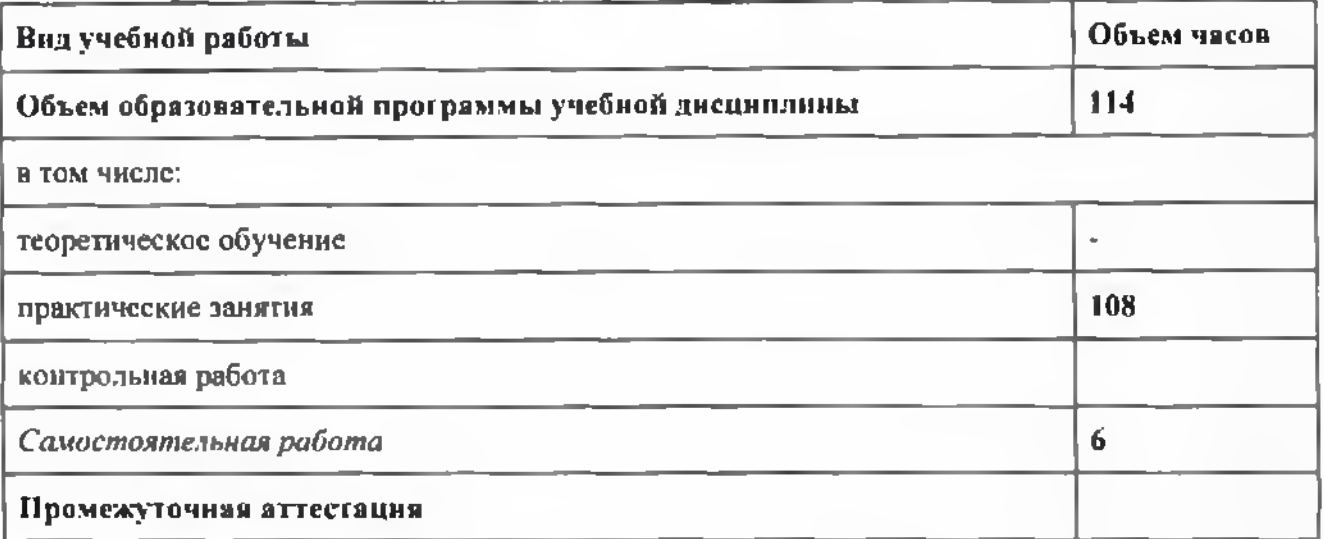

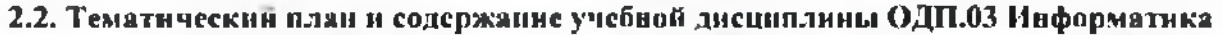

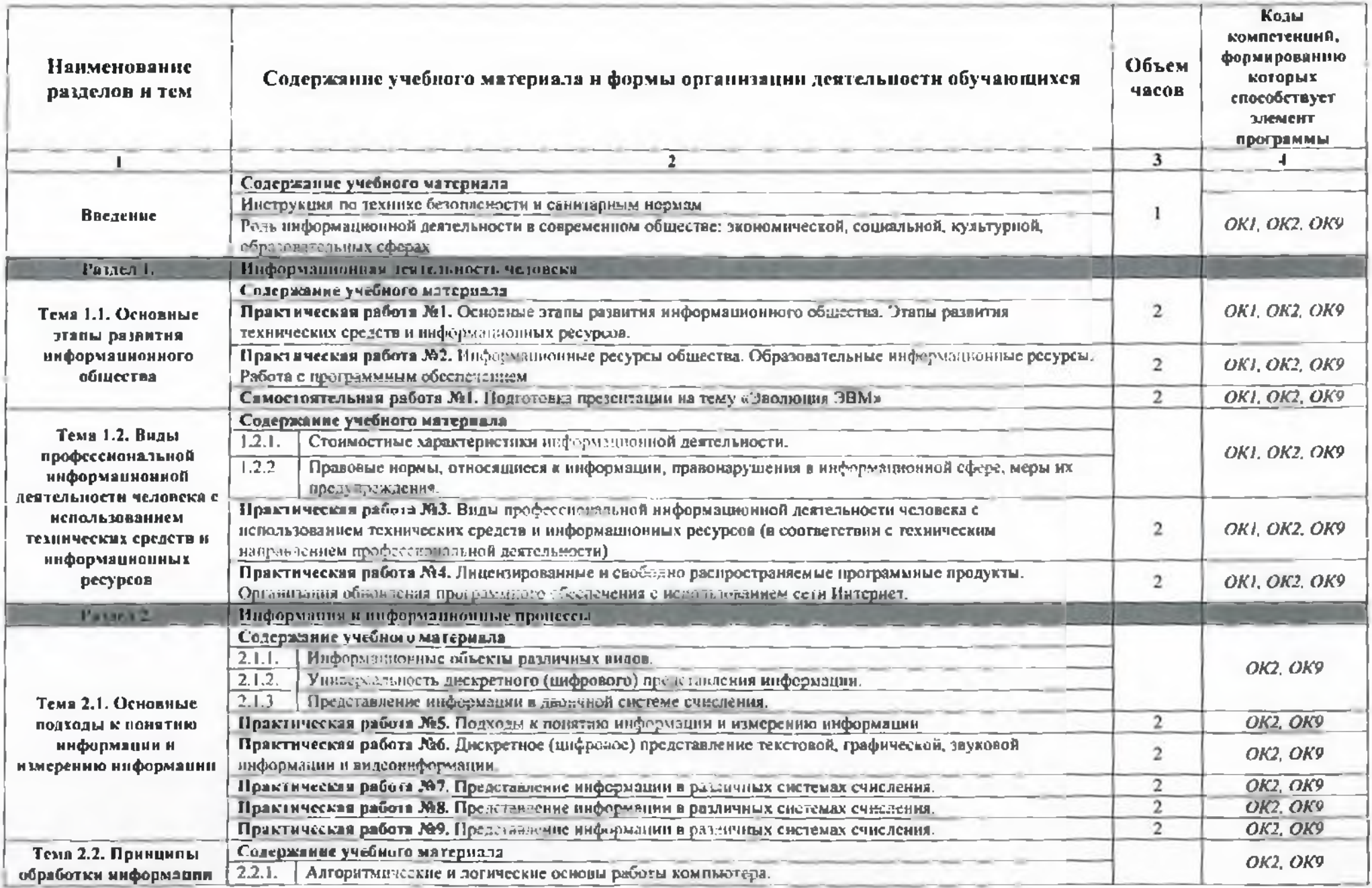

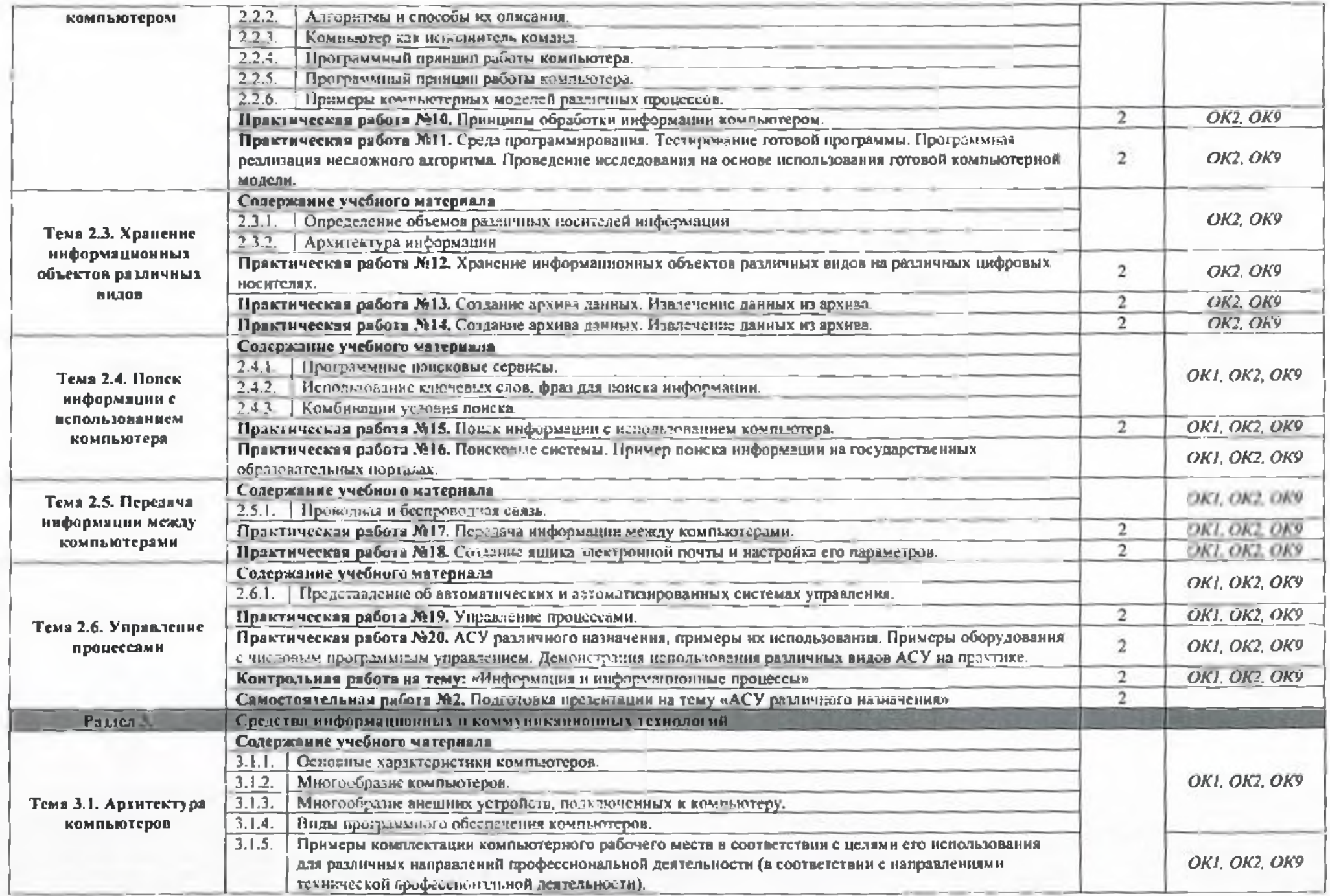

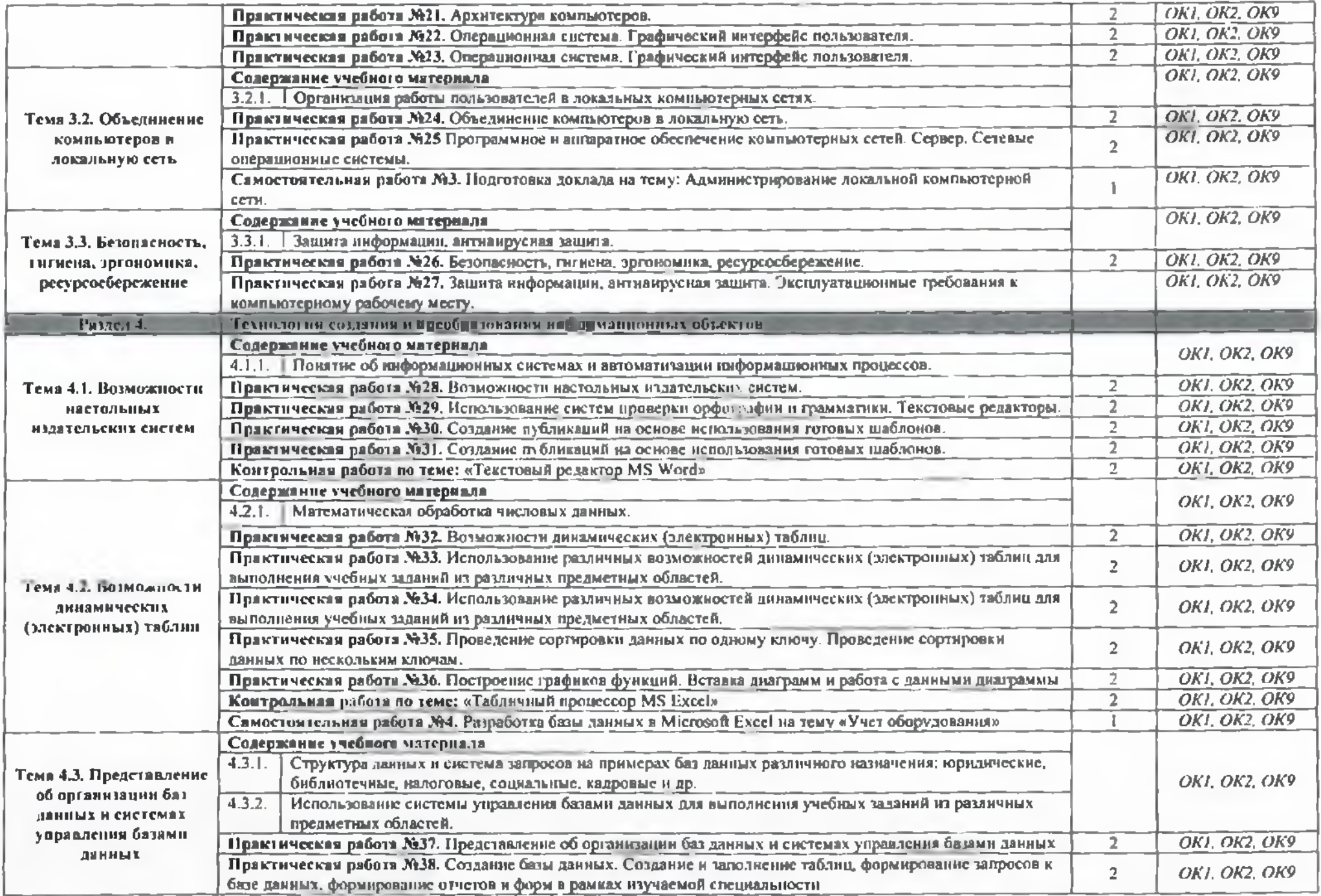

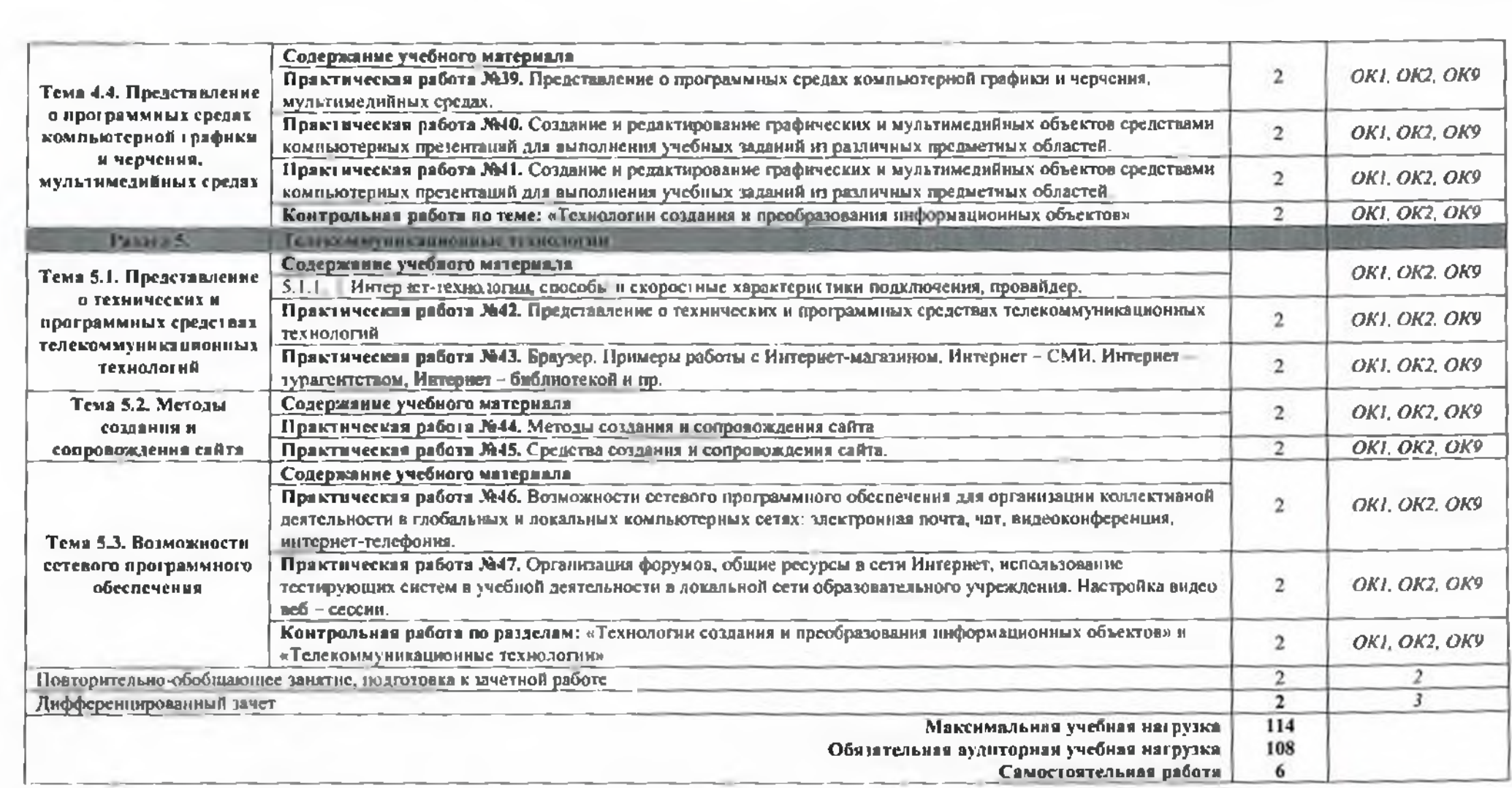

#### 3. УСЛОВИЯ РЕАЛИЗАЦИИ ПРОГРАММЫ ДИСЦИПЛИНЫ

#### 3.1. Требования к минимальному материально-техническому обеспечению

Для реализации программы дисциплины имеется кабинет информатики информационных технологий.

#### Оборудование учебного кабинета:

- компьютерные столы;
- кресла;
- доска маркерная;
- $-$  схемы;
- плакаты;
- учебно-методический комплект дисциплины.

#### Технические средства обучения:

- компьютер преподавателя;
- компьютеры для обучающихся;
- проектор;
- принтер лазерный;
- сканер;
- акустическая система;
- веб-камера;
- флэш-память;
- базовое программное обеспечение для компьютера преподавателя;
- базовое программное обеспечение для компьютера, обучающегося;
- редакторы векторной и растровой графики;
- настольная издательская система;
- редактор веб-страниц;
- система управления базами данных.

#### 3.2. Информационное обеспечение реализации программы

#### *3.2.1. Основные источники*

1. Астафьев Н.Е. / под ред. М.С. Цветковой. Информатика и ИКТ: Практикум для профессий и специальностей технического и социально-экономического профилей: учеб, пособие для студентов СПО. - М.: ИЦ «Академия», 2014

#### 3.2.2. Электронные издания (электронные ресурсы):

- 1. Омельченко В.П. Информатика [Электронный ресурс]: учебник для студ. СПО. М. : ГЭОТАР-Медиа, 2014. Режим доступа: [http://www.mcdcollegelib.ru/book/ISBN978597043](http://www.mcdcollegelib.ru/book/ISBN9785970431474.html)1474.html
- 2. Библиофонд. Электронная библиотека студента. Информатика. [Электронный ресурс]:  $[ca\text{RT}]$ . - Электрон, дан. - Режим доступа: http://www.bibliofond.ru
- 3. Электронные учебники и самоучители. Информатика. [Электронный ресурс]: [сайг]. -Электрон. дан. - Режим доступа: http://tepka.ru/index.html
- 4. Федеральный центр информационно-образовательных ресурсов ФЦИОР. Форма доступа: http^[/www.fcior.edu.ru](file:///www.fcior.edu.ru)
- 5. Единая коллекция цифровых образовательных ресурсов. Форма доступа: http:// www.schoolcoilection.edu.ru
- 6. Открытые интернет-курсы «ИНТУИТ» по курсу «Информатика». Форма доступа: http:// www.[intuit.ru/studies/courses](intuit.ru/stud_ies/courses)
- 7. Мсгаэнциклопедия Кирилла и Мефодия, разделы «Наука / Математика. Кибернетика» и «Техника / Компьютеры и Интернет». Форма доступа: http://www.megabook.ru
- 8. Единое окно доступа к образовательным ресурсам Российской Федерации. Форма доступа: <http://www.window.edu.ru>
- 9. Информационно-образовательный портал для учителя информатики ИКТ. Форма доступа: <http://www.klyaksa.net>
- 10. Методическая копилка учителя информатики. Форма доступа: http:// www.metod<kopilka.ru>
- 11. Дидактические материалы по информатике: <http://co>mp-science.narod.ru

#### *3.2.3. Дополнительные источники:*

1. Виноградов Ю.Н. Математика и информатика: учебник для студ. СПО. - М.: ИЦ «Академия», 2014.

# <span id="page-11-0"></span>4. КОНТРОЛЬ И ОЦЕНКА РЕЗУЛЬТАТОВ ОСВОЕНИЯ УЧЕБНОЙ ДИСЦИПЛИНЫ

Контроль и оценка результатов освоения учебной дисциплины осуществляются преподавателем в процессе проведения практических занятий, тестирования, а также выполнения обучающимися вневудиториой самостоятельной работы.

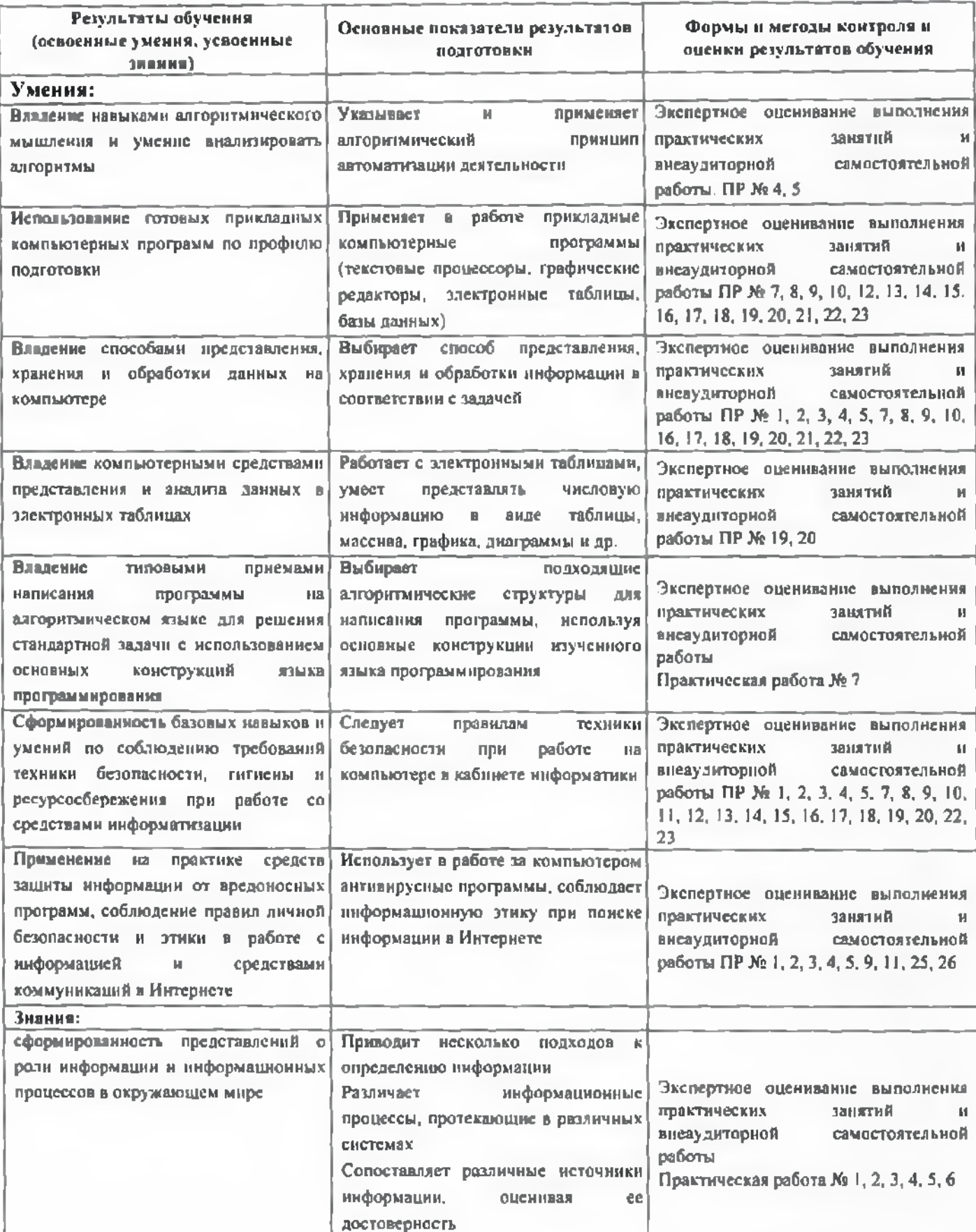

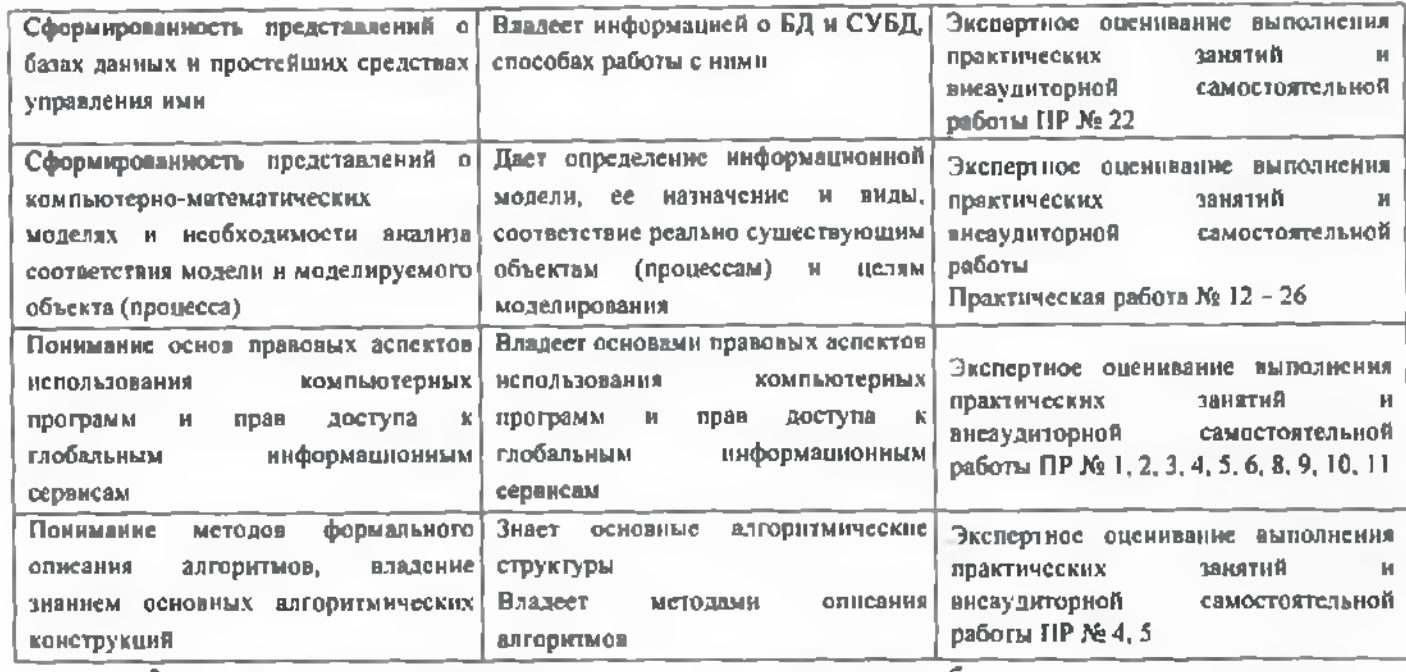

Формы и методы контроля и оценки результатов обучения должны позволять

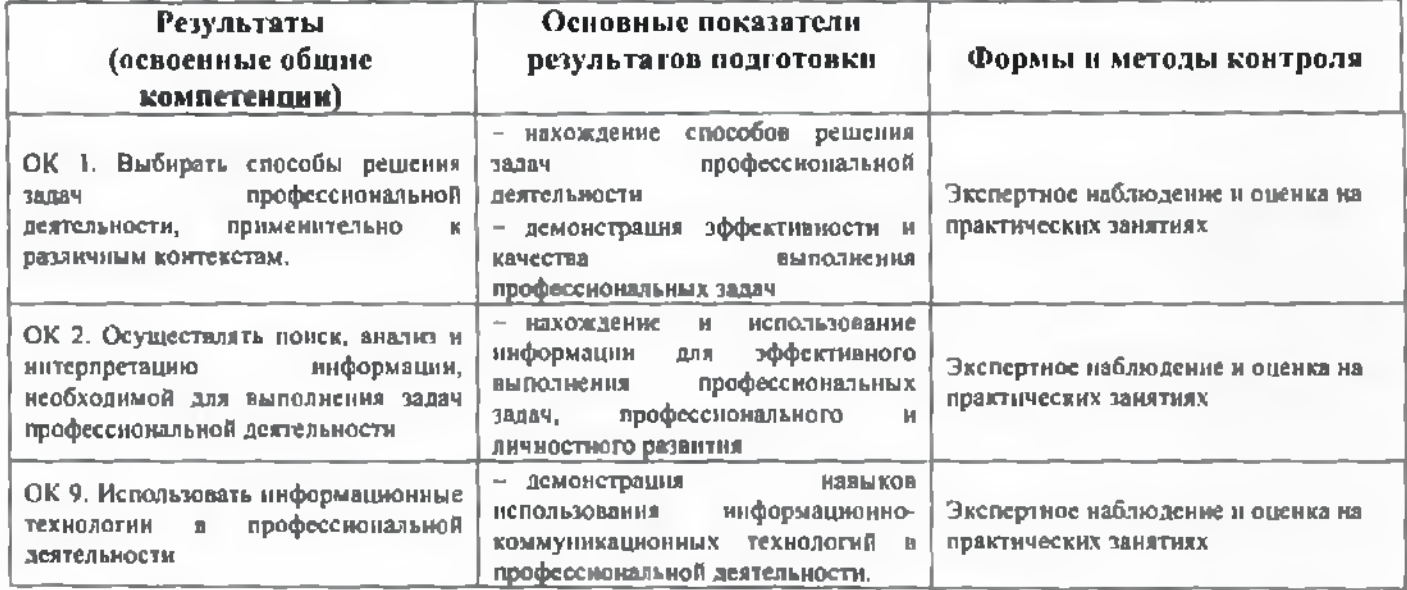